## **建置目的及服務對象**

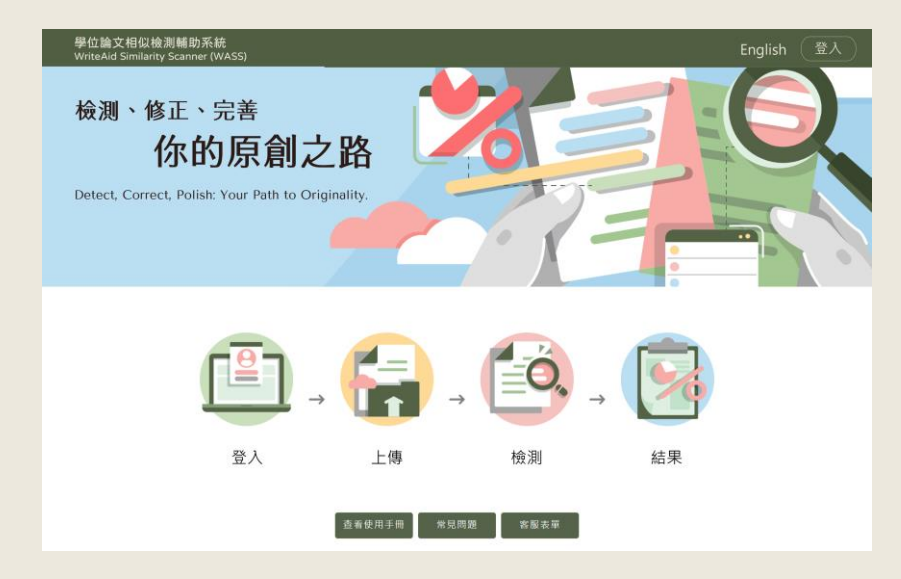

「學位論文相似檢測輔助系統」係為**輔助學 位論文寫作**目的所建置,旨在提供學生檢視 學位論文內容相似之輔助工具。

### **服務對象**

- 1. 學校論文相關業務管理員(主責單位、各系所)
- **2. 應屆畢業撰寫學位論文且尚未建檔之碩博士生**

**試營運期間:**5月30日起至7月31日止(視情況調整)

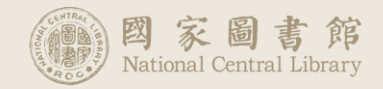

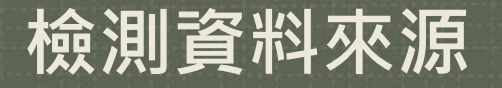

## **檢測資料來源**

## **「臺灣博碩士論文知識加值系統」 收錄之論文**

- 包含已公開及不公開之論文、以英文及其他 語文撰寫之學位論文
- 不公開之論文亦在符合智財規範下納入檢測, 遇相似時則在檢測結果中呈現**「來源不公 開」,不顯示內容文字**

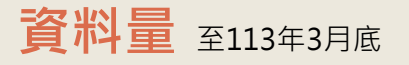

筆數:89萬5,794筆 (總量約95萬) 句數:8億9,197萬8,310句 檔案量(PDF) : 3.65 TB

## **檢測原則**

◆ 圖片及表格尚未納入範圍 ◆ 隨學生畢業離校後,刪除全部上傳 **檔案**,僅保留其最後送存國圖之檔 案,以供後續檢測。

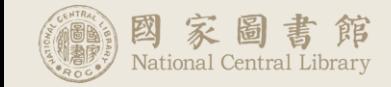

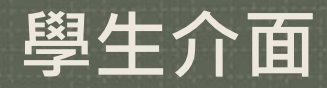

### 

#### 使用手冊 常見問題 客服表單 English su3 v 登出

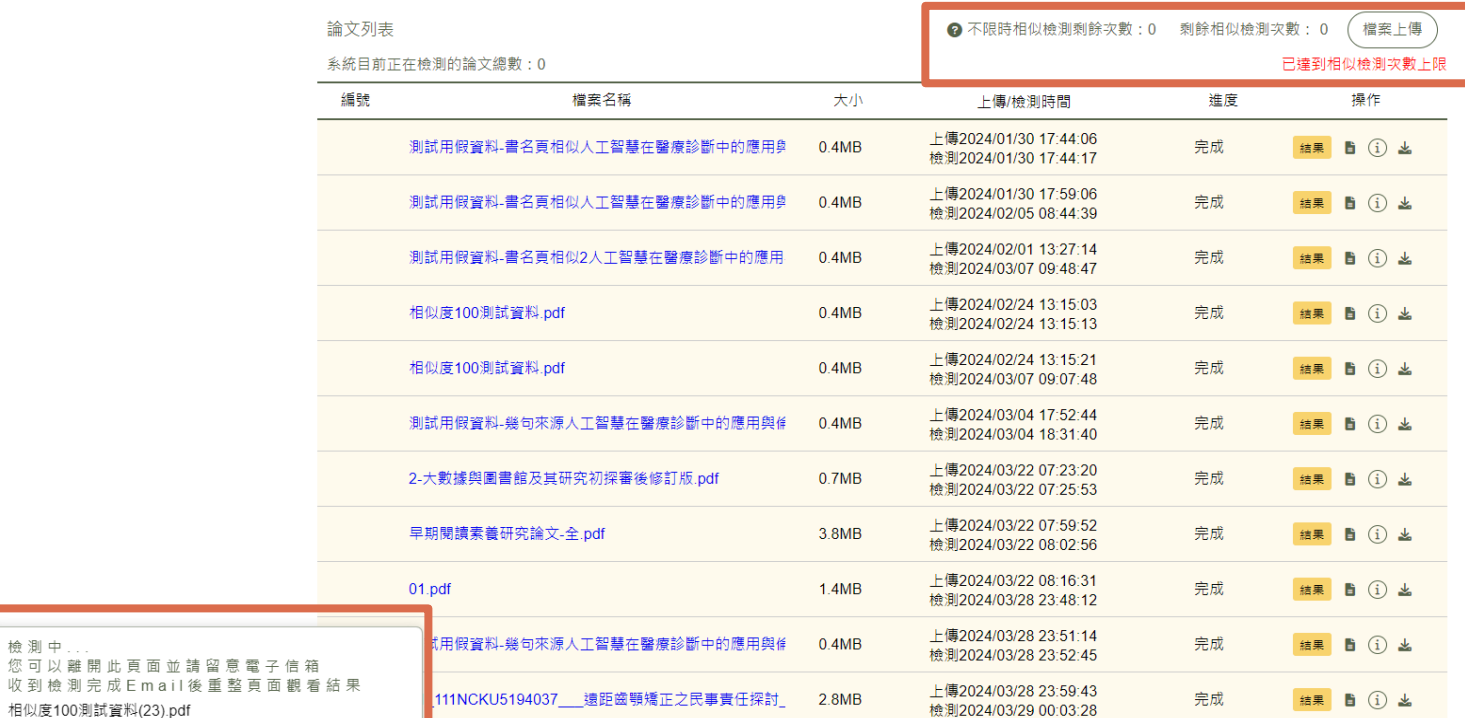

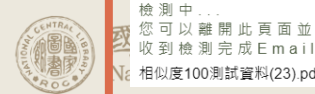

檢測中

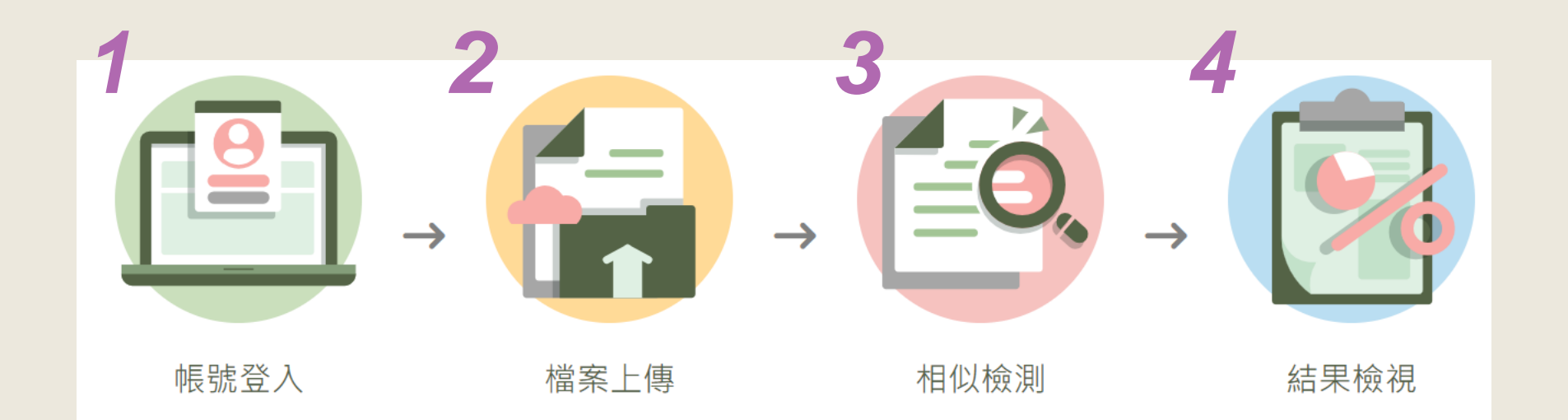

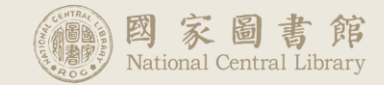

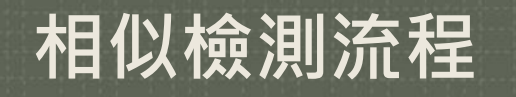

**操作步驟 1.**

上傳

檔案

家圖書館

National Central Library

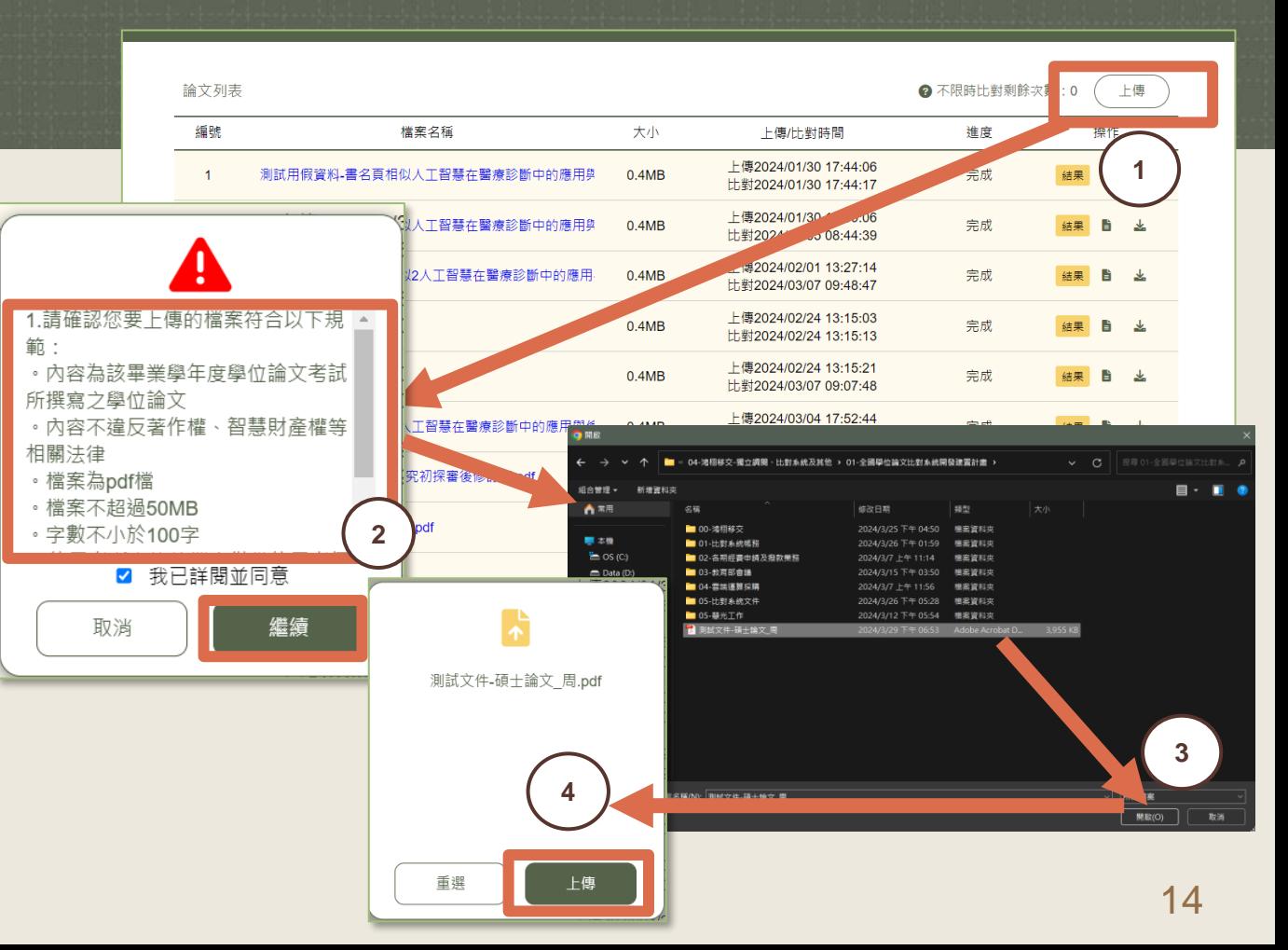

**操作步驟 2.**

檔案

查檢

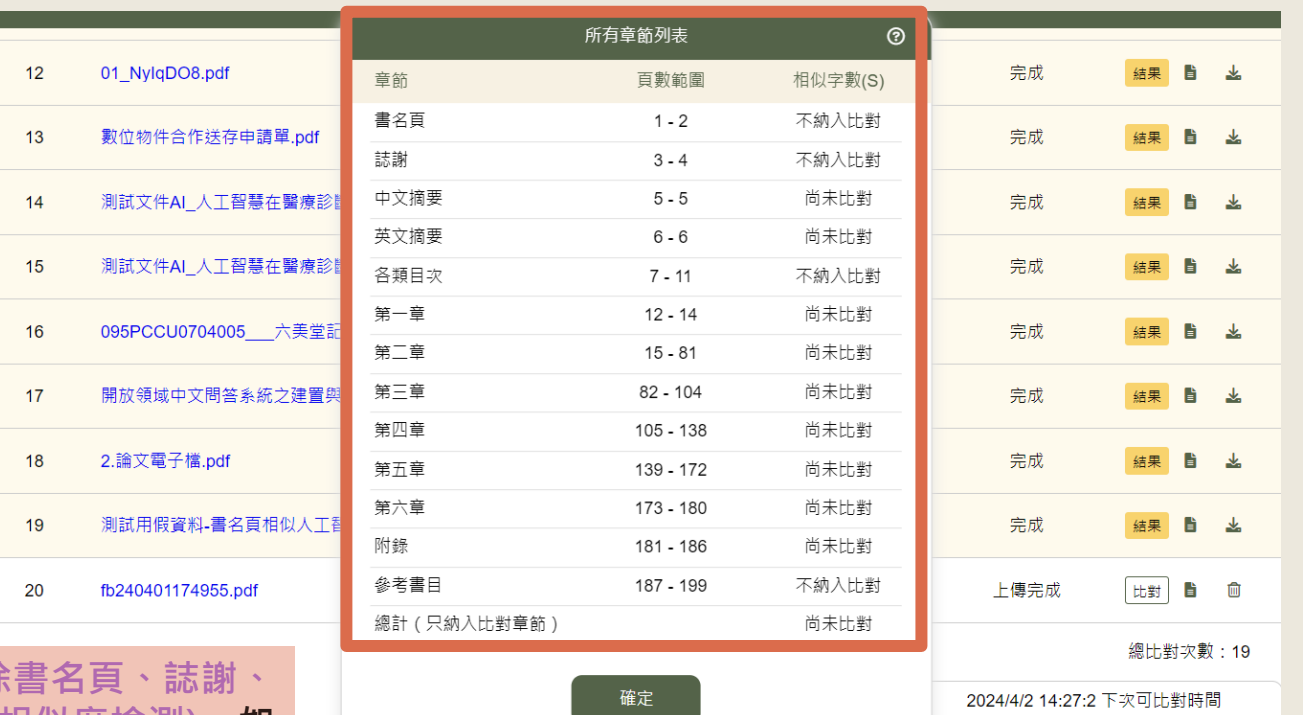

上傳後系統將進行章節分析,排除 **目次、參考文獻及註腳(即不進行相似度檢測),如 無法辨識則全部納入**

### 15

倒數 20時 3■分

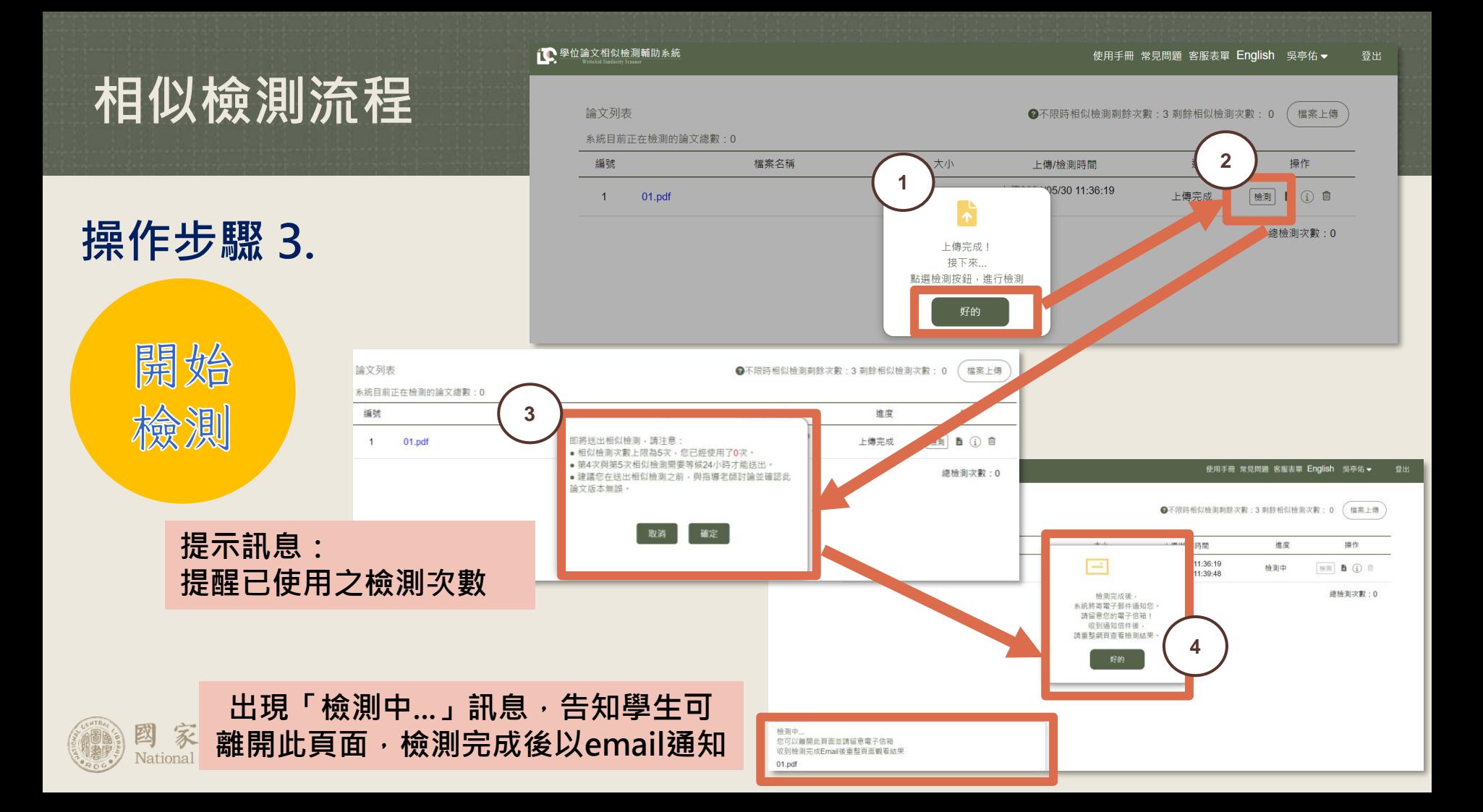

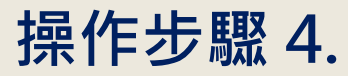

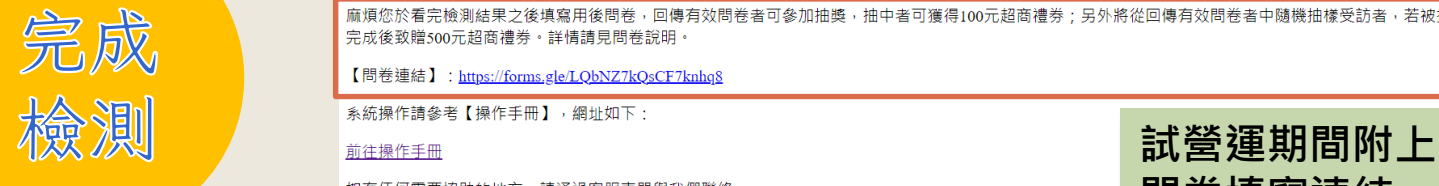

學位論文相似檢測輔助系統 WriteAid Similarity Scanner <system@wass.ncl.edu.tw> + 標題 已完成檢測 Scan completed 日期: Thu 30 May 2024 11:39:57

吳亭佑 同學, 你好

您於 2024-05-30 11:36:19 上傳的 01.pdf 已經完成檢測, 您可以登入系統查閱結果。

【系統首頁連結】: https://web.ntdcs-trial.com

麻煩您於看完檢測結果之後填寫用後問卷,回傳有效問卷者可參加抽獎,抽中者可獲得100元超商禮券;另外將從回傳有效問卷者中隨機抽樣受訪者,若被抽中且願意受訪者,將於訪談 完成後致贈500元超商禮券。詳情請見問卷說明。

**檢測完成通知信**

**問卷填寫連結**

【問卷連結】: https://forms.gle/LQbNZ7kQsCF7knhq8

如有任何需要協助的地方,請涌禍客服表單與我們腦絡。

注意,此為系統自動發送之信件,請勿回覆,如有問題請填寫客服表單。

Hi 吴亭佑.

Your Similarity Scan Result for 01.pdf, is now available.

### **檢測相似度過高(超過50%)時,不直接通知使用者,切換成人工檢視**

- 檢視後無異常,系統通知使用者可查閱報告
- 檢視後若異常,系統通知違反規範,不給予比對報告

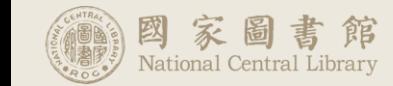

 $\Theta$   $\Xi$   $\Xi$   $\cdots$ 

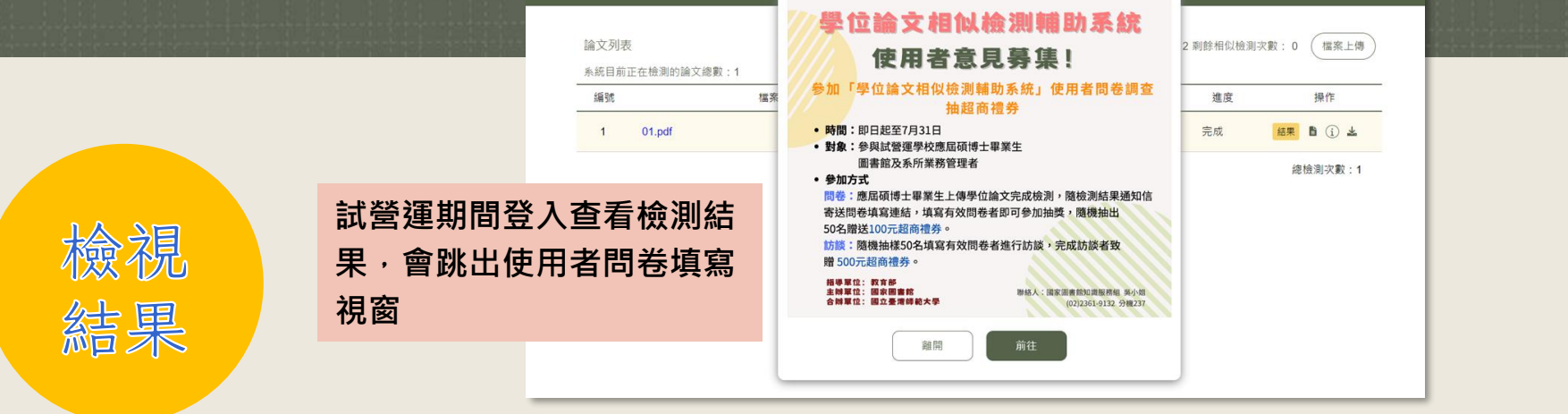

1 學位論文相似檢測輔助系統

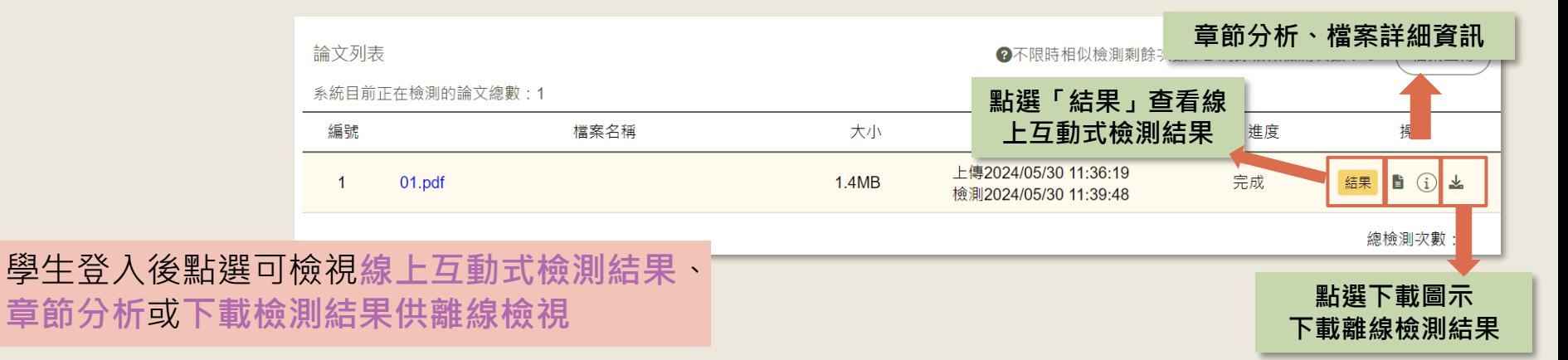

腰 客服表單 English 吳亭佑▼

登出

## **1. 比對完成後於畫面 點選「結果」,查 看線上檢測結果。**

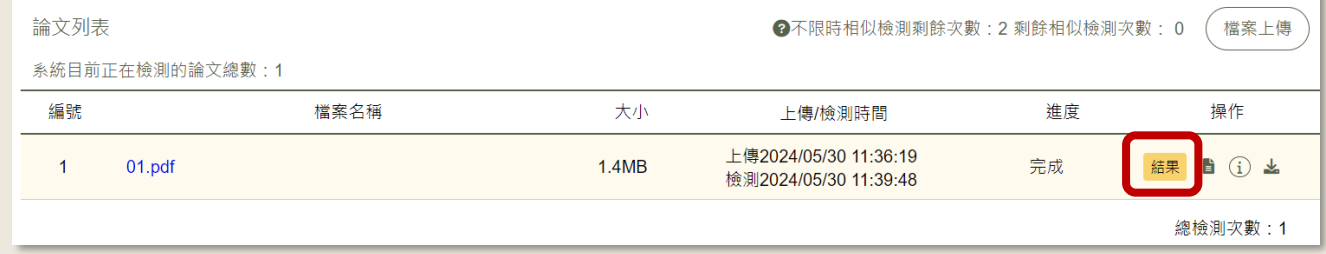

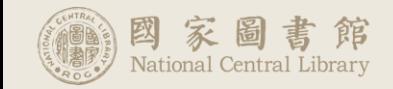

**2. 點選「相似來源總 覽」。點擊問號圖 示將出現排出文句 功能說明。**

國立開放大學人工智慧學院比對學系

碩士論文 (大綱)

Department of Comparison

College of Artificial Intelligence

National Open University

Master's Thesis (Outline)

人工智慧在醫療診斷中的應用與倫理問題

The Application of Artificial Intelligence in Medical Diagnosis

and Ethical Implications

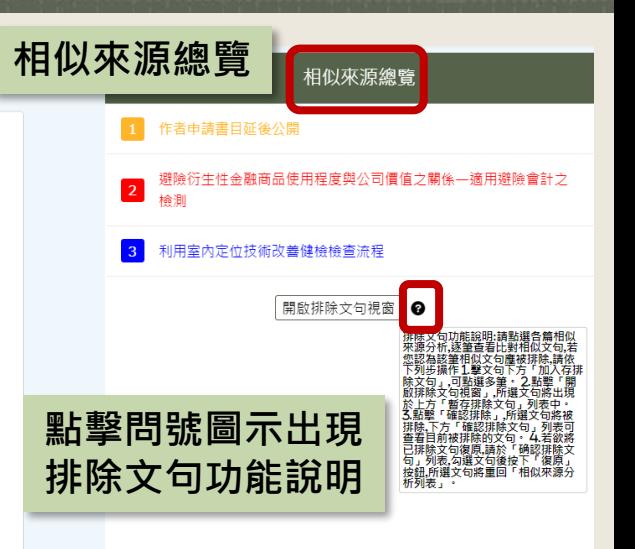

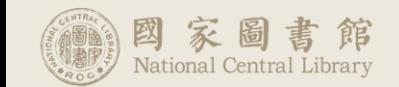

**3. 點選相似書目,查 看相似文句。 點選相似文句右下方 「加入暫存排除文 句」。 點選「取消暫存」, 可取消加入「加入暫**

The study delves into the realm of artificial intelligence (AI) in medical diagnostics and the accompanying ethical concerns, encapsulating a pivotal intersection of contemporary medicine and technology ethics. Through a comprehensive approach involving literature reviews, expert interviews, and data analysis, this research surfaces critical insights:

To begin, a comparative analysis between AI-assisted diagnosis and traditional methods was conducted. study are to examine the adoption of IFRS 9 influenced the associated between the magnitude of derivatives usage for hedging purposes and firm value. The findings revealed promising potential in AI diagnosis for specific disease predictions, showcasing superiority over conventional approaches. However, in other diagnostic aspects, marginal differences were observed, highlighting areas necessitating further refinement within AI diagnostic frameworks.

Furthermore, insights from expert interviews underscored apprehensions and 存排除文句」之動作。 **recommendations regarding privacy protection**, decision transparency, and diagnosis, advocating for more stringent regulations and improvement initiatives.

> Contrasting with existing literature, this study unearthed novel perspectives and unresolved issues previously unexplored, contributing to a more comprehensive understanding and deepening of ethical challenges in AI-assisted medical diagnosis.

In summary, this research emphasizes the potential of AI in medical diagnostics while unveiling corresponding ethical quandaries. For the fields of medicine and ethics,

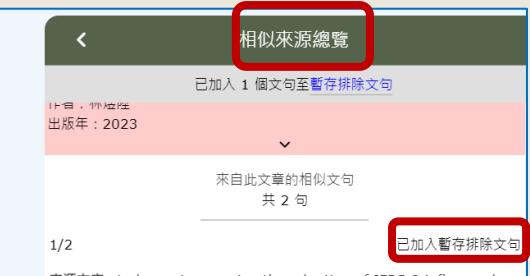

來源文字: study are to examine the adoption of IFRS 9 influenced the associated between the magnitude of derivatives usage for hedging purposes and firm value.

您的文字: study are to examine the adoption of IFRS 9 influenced the associated between the magnitude of derivatives usage for hedging purposes and firm value. The

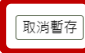

#### $2/2$

來源文字:一般常 見衍生性金融商品為期貨、選擇權、遠期契約等。 Lins et al.(2011)研究發現因要求公司以公允價值報導衍生性金融商品,導致 其減少 從事以投機目的之交易

您的文字:一般常見衍生性金融商品為期貨、選擇 權、遠期契約等。Lins et al.(2011)研究發現因要求公司以公允價值報導衍生性金融商品,導致其減少 從事以投機目的之交易

/ 暫存排除文句

## **4. 回「相似來源分析 總覽」,點選「開 啟排除文句視窗」。**

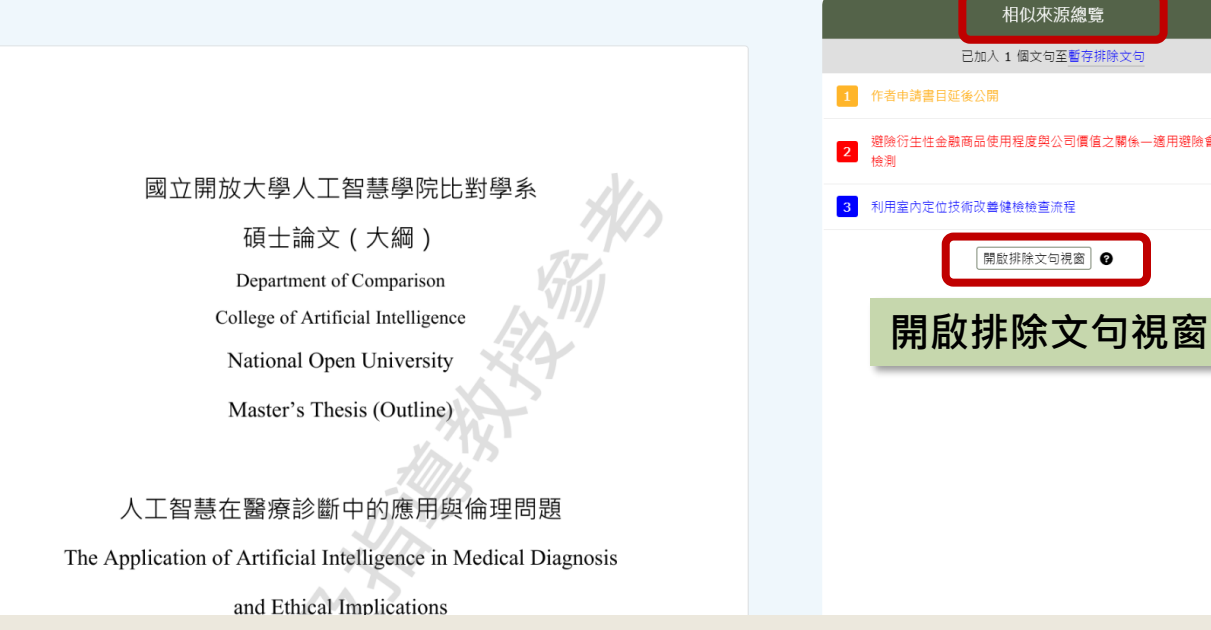

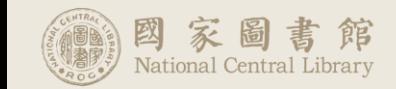

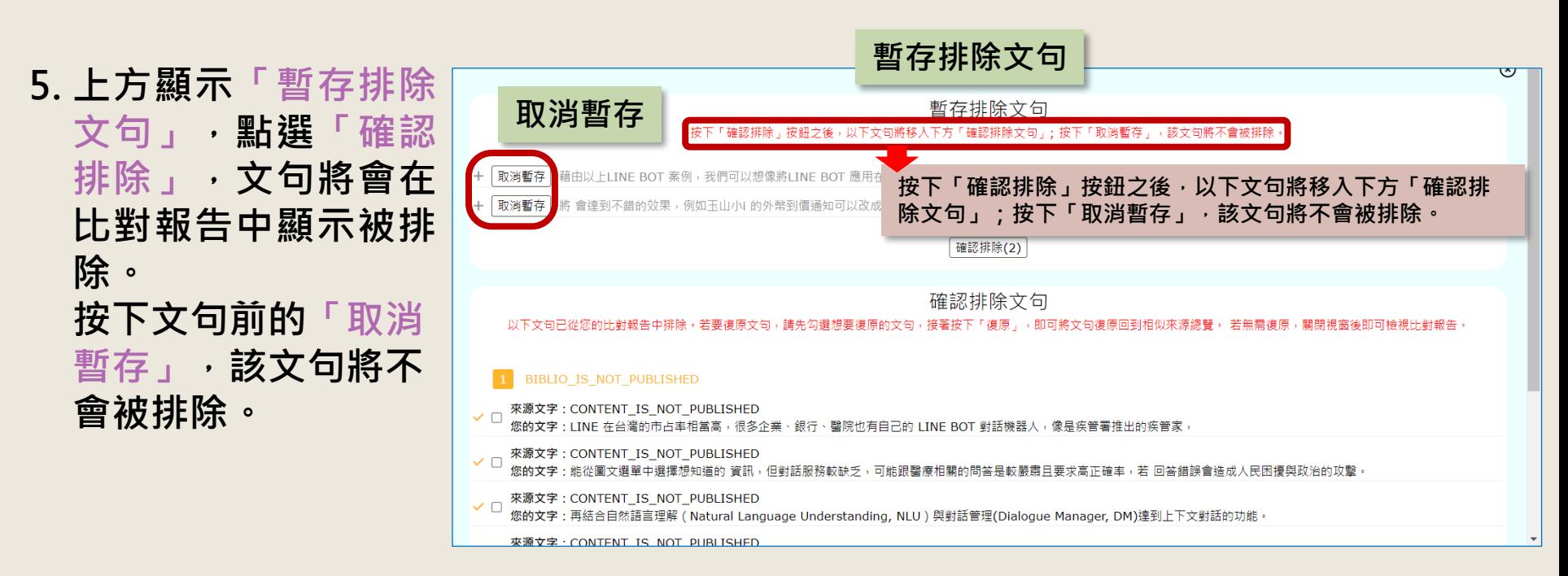

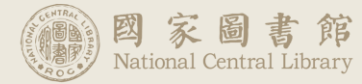

**6. 確認排除的文句若要 復原,勾選想要復原 的文句 , 接 著 按 下 「復原」,即可將文 句復原回到相似來源 分析總覽。**

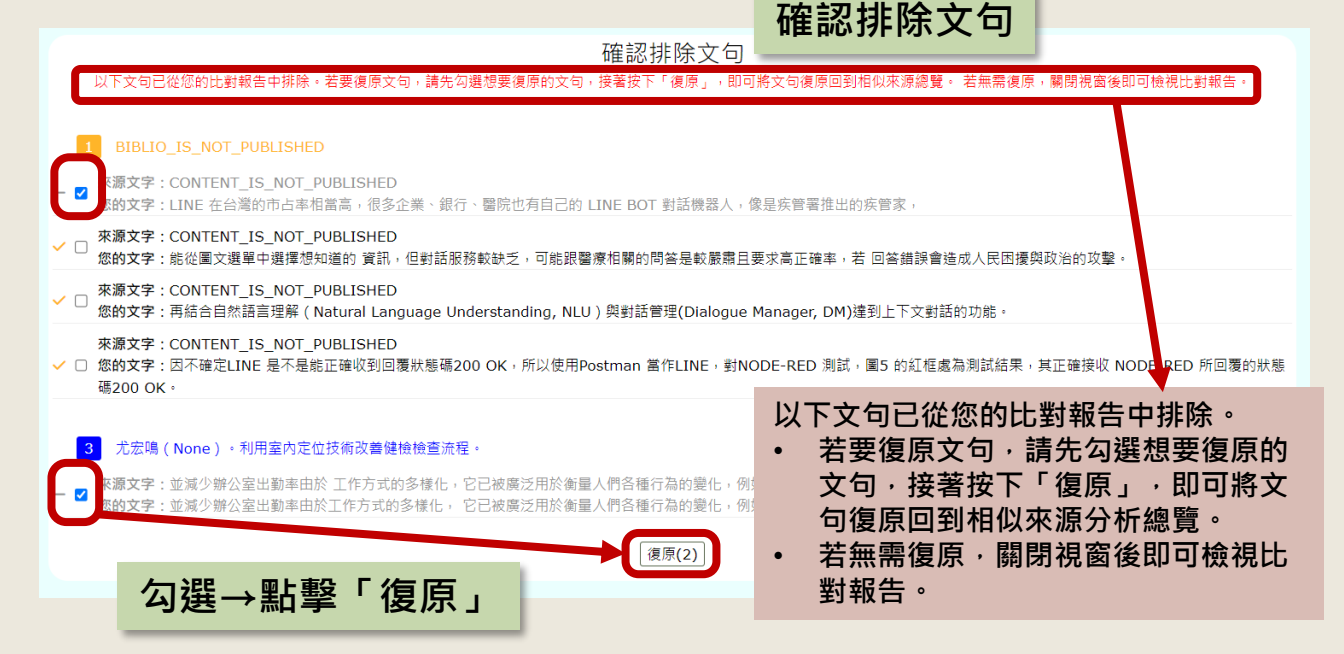

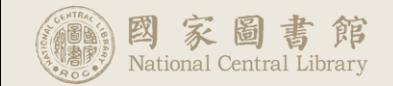

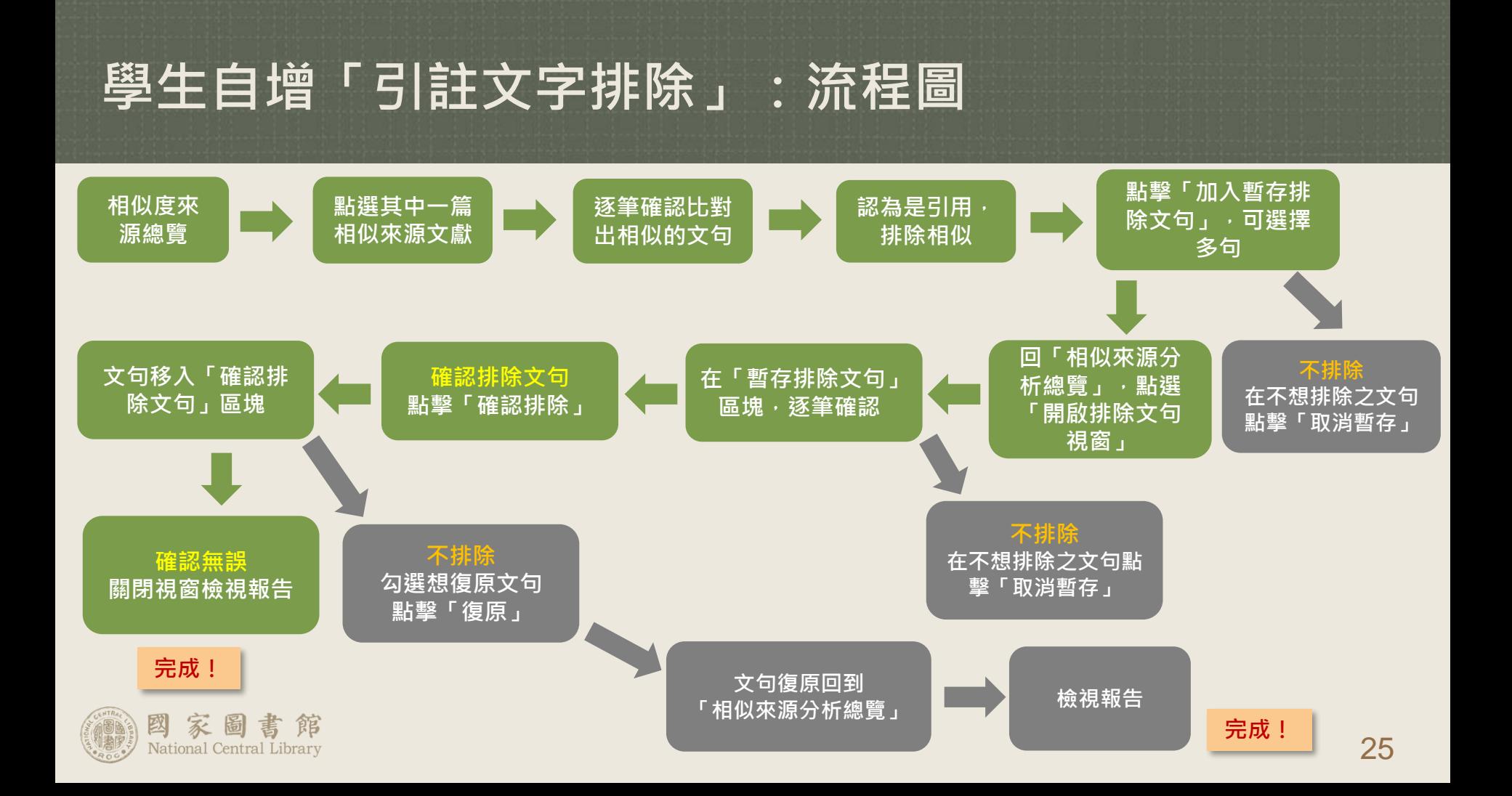

**檢測結果(離線版畫面)**

### **一、章節相似字數統計表 不呈現總相似度、每章字數及相似比例, 僅顯示每章相似字數**

提交檢測時間: 2024-05-29 00:14:11 結果產製時間: 2024-05-29 00:14:13 排除文句結果產製時間2024-05-29 11:30:19

坦那 1. 比對銀告僅提供撰寫論文目尚未畢業之學生與指導教授參考以提升論文品質,比對結果之解讀須考曼實質貢獻度及不同學術領域慣例 差異等各項因素、目並非評斷論文品質之時一種準、

2.對未遵守相關提節引起之間題、如標案來源 公開數布比對銀告等原因而違反著作權。 3.比對結果相似字數較高,可能係因引註法條、釋例、古文詩詞、專業學術名詞等情形造成,使用者應留意各所屬領域學術引用規定與 将式,並請教指導教授就播寫論文內容。引計情形,與比對相同或相似之來源等綜合判斷。針對上開常見引用情形,本系統亦設計有 「比對文字排除」之功能、針對排除前後之比對情形、使用者應向指導教授說明並提供檢閱

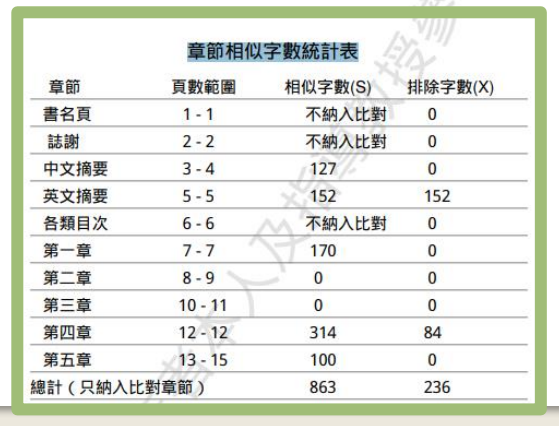

## **二、相似文字主要來源/ 相似來源對照文字**

#### 相似文字主要來源

编號 來源出處 林郁綺(2021)。利用人工智慧技術偵測中文假新聞。

Vanessa Prawira (2021)。士林夜市的聲景和遊客的聽覺印象。  $\overline{2}$ 

- $\overline{3}$ \*\*\* 作者申請書目延後公開 \*\*\*
- 4 劉軒宏 (2021)。基於深度學習GPT-

6 郭政諭 (2016)。含氟石墨烯複合材)

7 賴翌維 (2021)。基於深度學習模型

 $\overline{5}$ 

識.

- 相似來源對照文字
- 编號 來源對昭文字
- 3 來源出處: \*\*\* 作者申請書目延後公開 \*\*\* 林彥廷(2020)。基於雙向長短期記

來源文字: \*\*\* 來源未公開 \*\*\*

您的文字: Abstract In the era of rapid development of artificial intelligence, the technology of automatic news generation by machine has been introduced.

6 來源出處:郭政論 (2016)。含氟石墨烯複合材料之製備。

来源文字: In this study, we will investigate the characteristics of the composite.

您的文字: In this study, we investigate whether the characteristics of computer-generated

2 来源出處: Vanessa Prawira (2021)。士林夜市的聲景和遊客的聽覺印象。

来源文字: perceived.10 Whether it is a sound or a noise will be based on the objective and subjective components.

 $\overline{a}$ computer-generated, it may be based on the semantic and syntactic components.

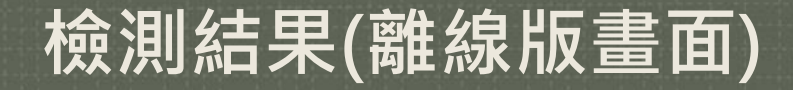

### **三、排除的相似來源對照文字 呈現學生自行標註排除的文字**

### 排除的相似來源對照文字

來源對照文字

來源出處:  $\overline{2}$ 

編號

"林煜陞(2023)。避險衍生性金融商品使用程度與公司價值之關係—適用避險會計之檢測。

來源文字: study are to examine the adoption of IFRS 9 influenced the associated between the magnitude of derivatives usage for hedging purposes and firm value.

您的文字: study are to examine the adoption of IFRS 9 influenced the associated between the magnitude of derivatives usage for hedging purposes and firm value. The

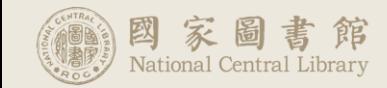

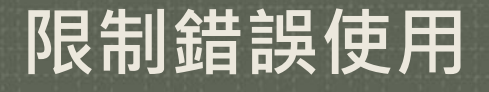

### **不比對已發表之論文或資料庫已有之論文**

- **主動措施**
	- 學生上傳檔案時,需再閱讀規範並確認,才能上傳
		- ◼ 上傳至本系統之檔案應是使用者為該畢業學年度學位 論文考試所撰寫之學位論文PDF檔
	- 上傳之檔案,檢測結果發現相似度過高(超過50%)時,不直 接通知使用者,切換成**人工檢視**
		- 檢視後**無異常**,則通知使用者可杳閱報告
			- |檢視後**若異常**,則通知違反規範,不給予檢測報告|
- **被動措施**
	- 所有上傳之檔案、使用者、日期時間、來源,皆有紀錄,可 供調閱、檢視。
	- 違反使用規範者,依學校規定處理,建議停用帳號或延遲可 上傳比對的間隔時間。

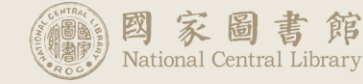

### **上傳檔案時系統自動跳出提醒畫面**

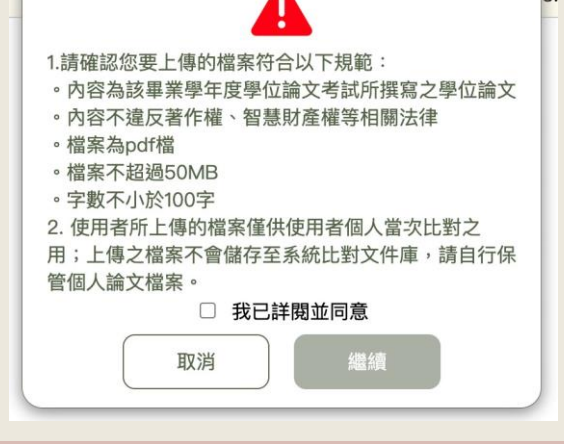

• **使用次數**

提供應屆畢業碩博士學生帳號每人 **5次檢測(第4次及第5次需延後24 小時)**,如使用次數達上限後仍有 比對需求,由學生提出申請,學校 管理者代為執行檢測。

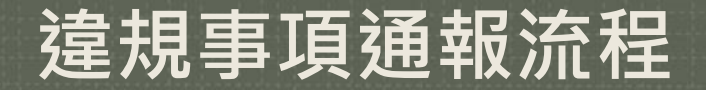

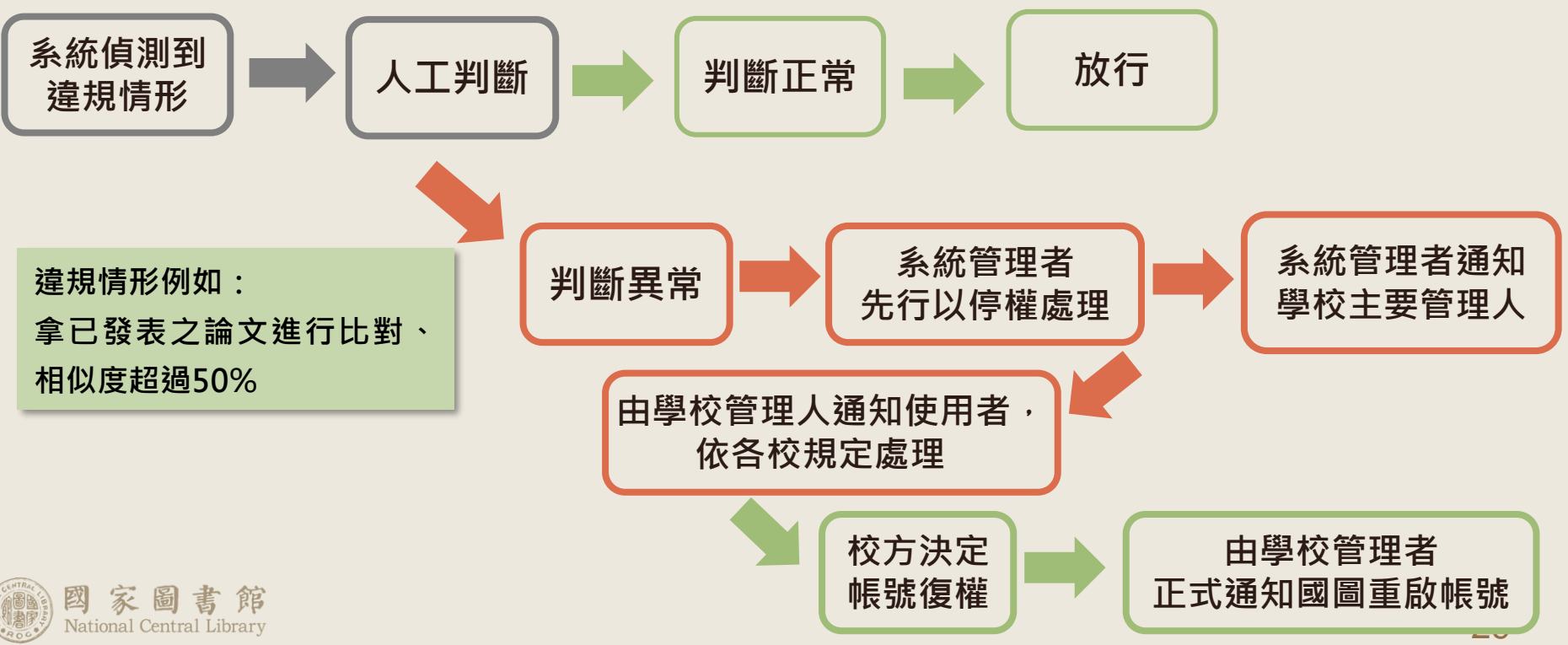

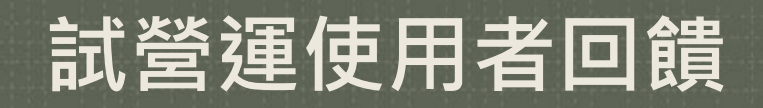

### **一、問卷**

- **應屆碩博士畢業生:**學生上傳之論文檢測完成後, 系統發送檢測結果通知信件,附上問卷填寫連結, 邀請填寫。
- **學校管理者:**以群組信方式寄送問卷連結邀請填 寫。
- 為鼓勵填寫,將隨機抽出50位回傳有效問卷者贈 送100元超商禮券。
- **二、訪談**

ional Central Librarv

• 由師大團隊隨機抽樣50位回傳有效問卷者進行訪 談,完成訪談者致贈超商禮券500元。

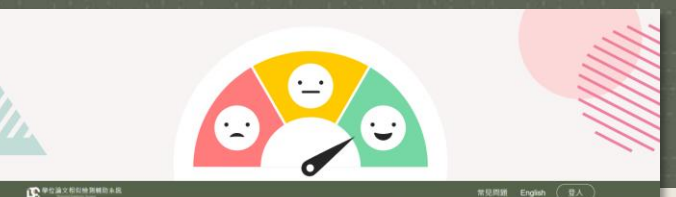

## 學位論文相似檢測輔助系統 使用者意見募集!

- 參加「學位論文相似檢測輔助系統」使用者問卷調杳 抽超商禮券
- 時間: 即日起至7月31日
- 對象:參與試營運學校應屆碩博士畢業生 圖書館及系所業務管理者
- 參加方式

問卷:應屆碩博士畢業生上傳學位論文完成檢測,隨檢測結果通知信 寄送問卷填寫連結;學校管理者問卷連結另以信件寄送。

填寫有效問卷者即可參加抽獎,隨機抽出50名贈送100元超商禮券。 訪談:隨機抽樣50名填寫有效問卷者進行訪談,完成訪談者 致贈 500元超商禮券。